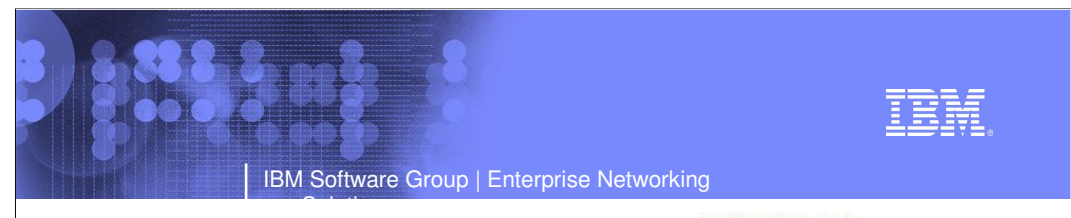

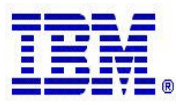

Improved Sysplex Operations

**Session:** IBM Software Group, Enterprise Networking and Transformation Solutions

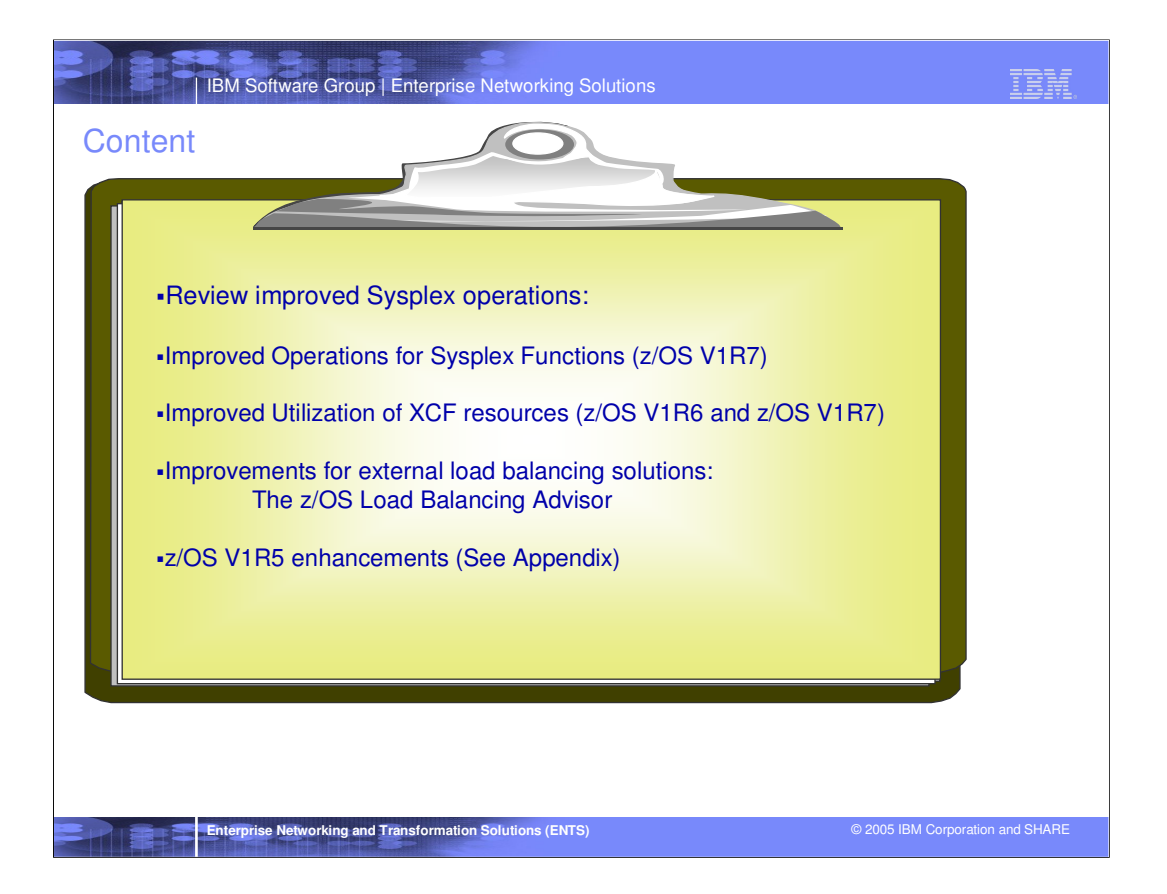

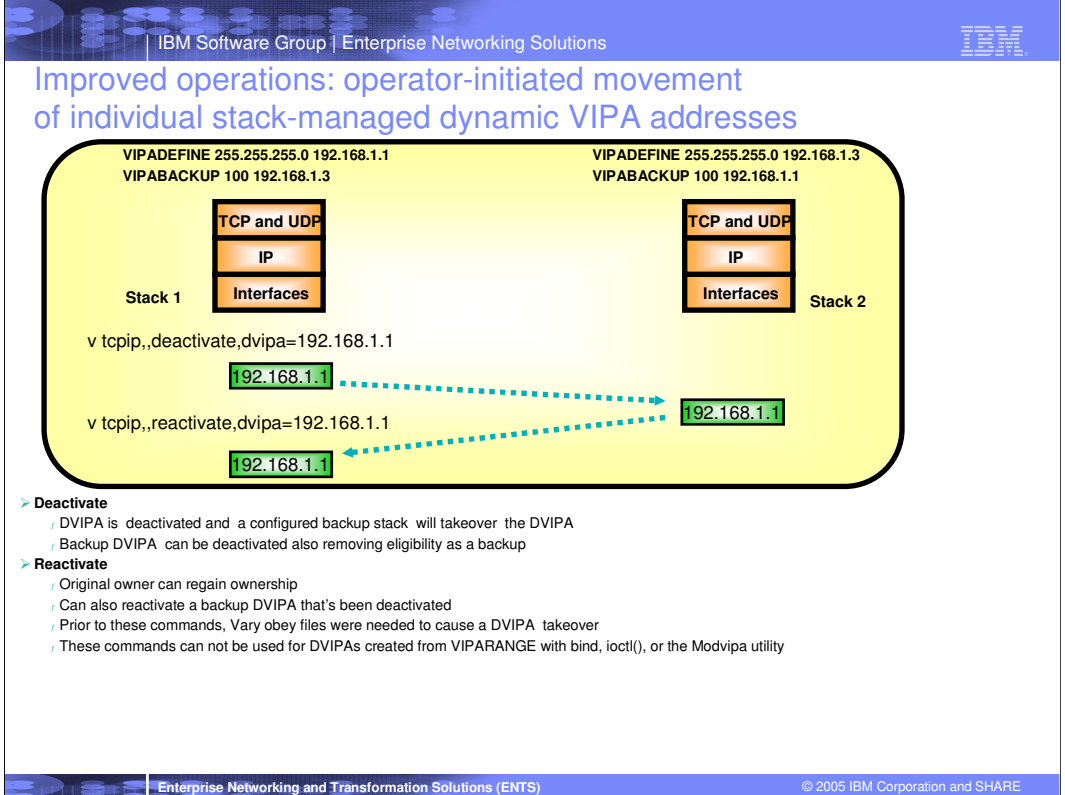

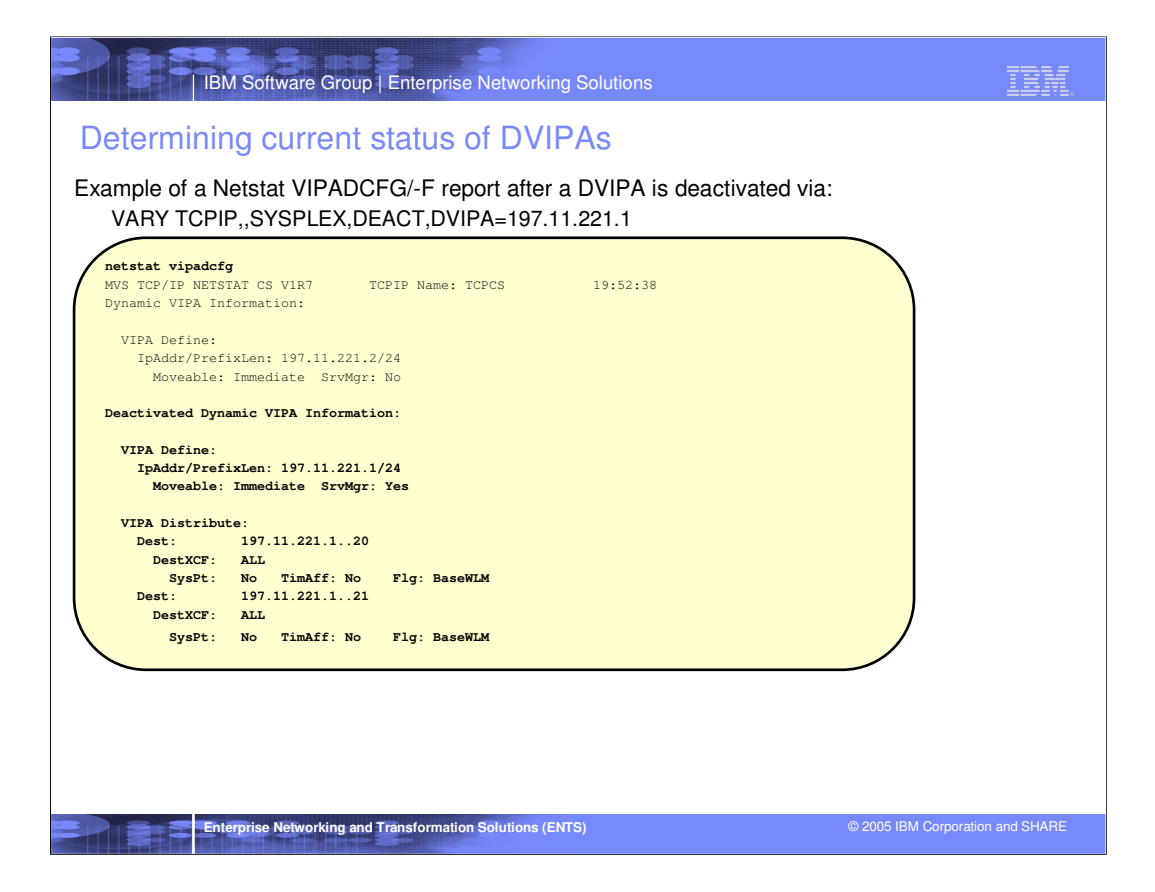

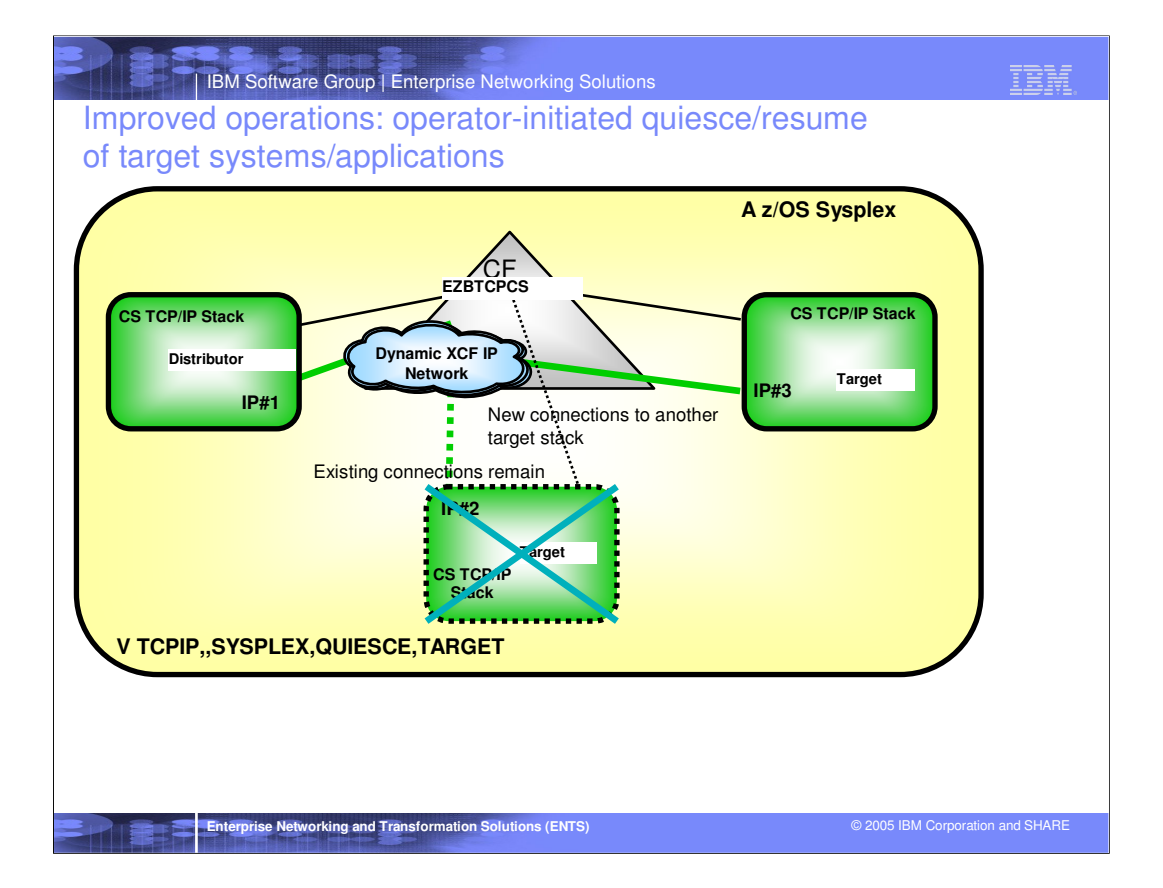

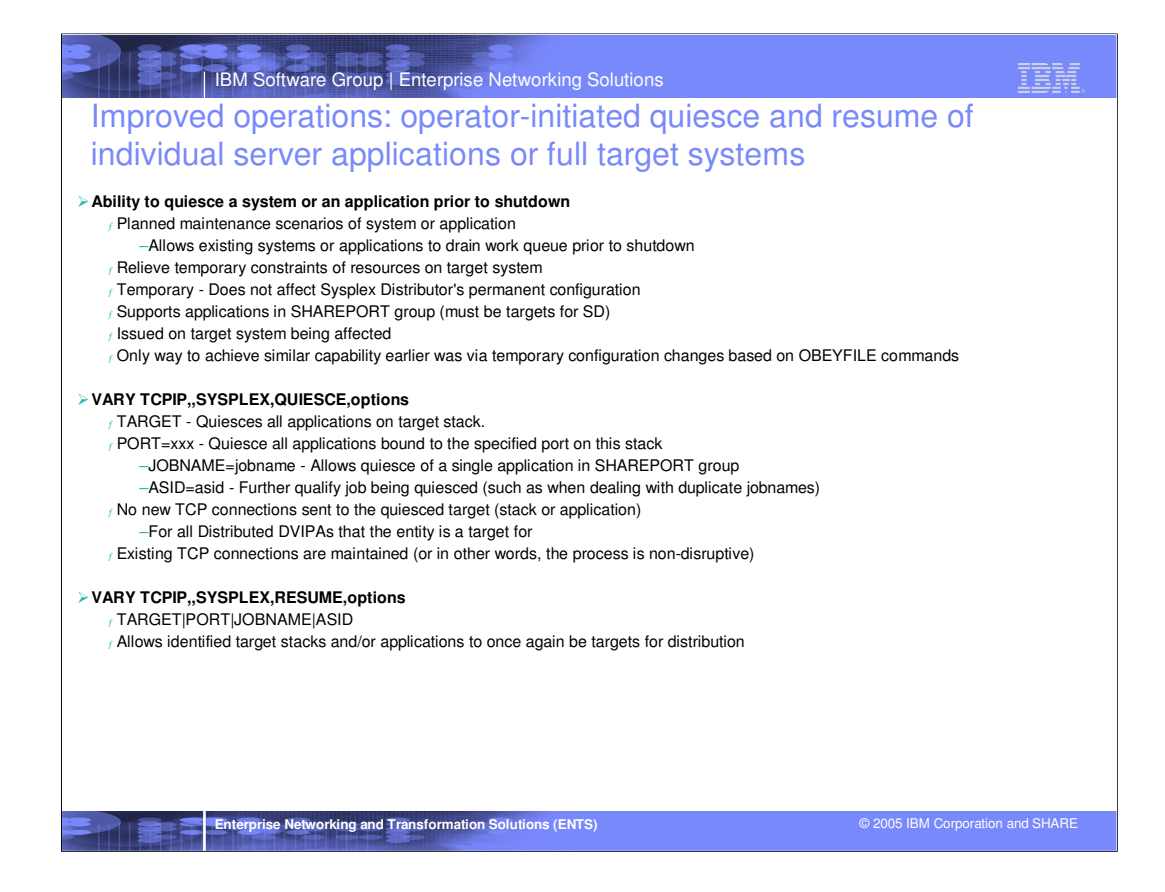

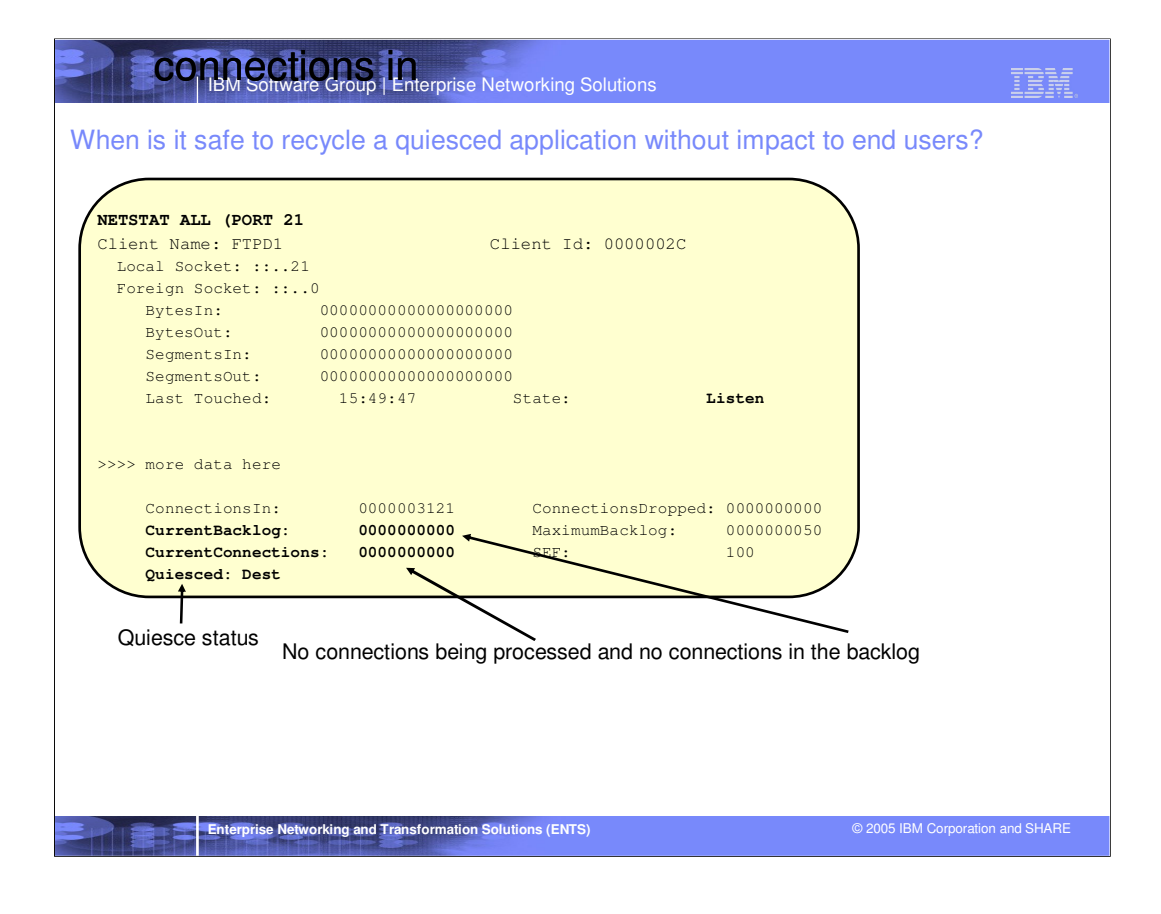

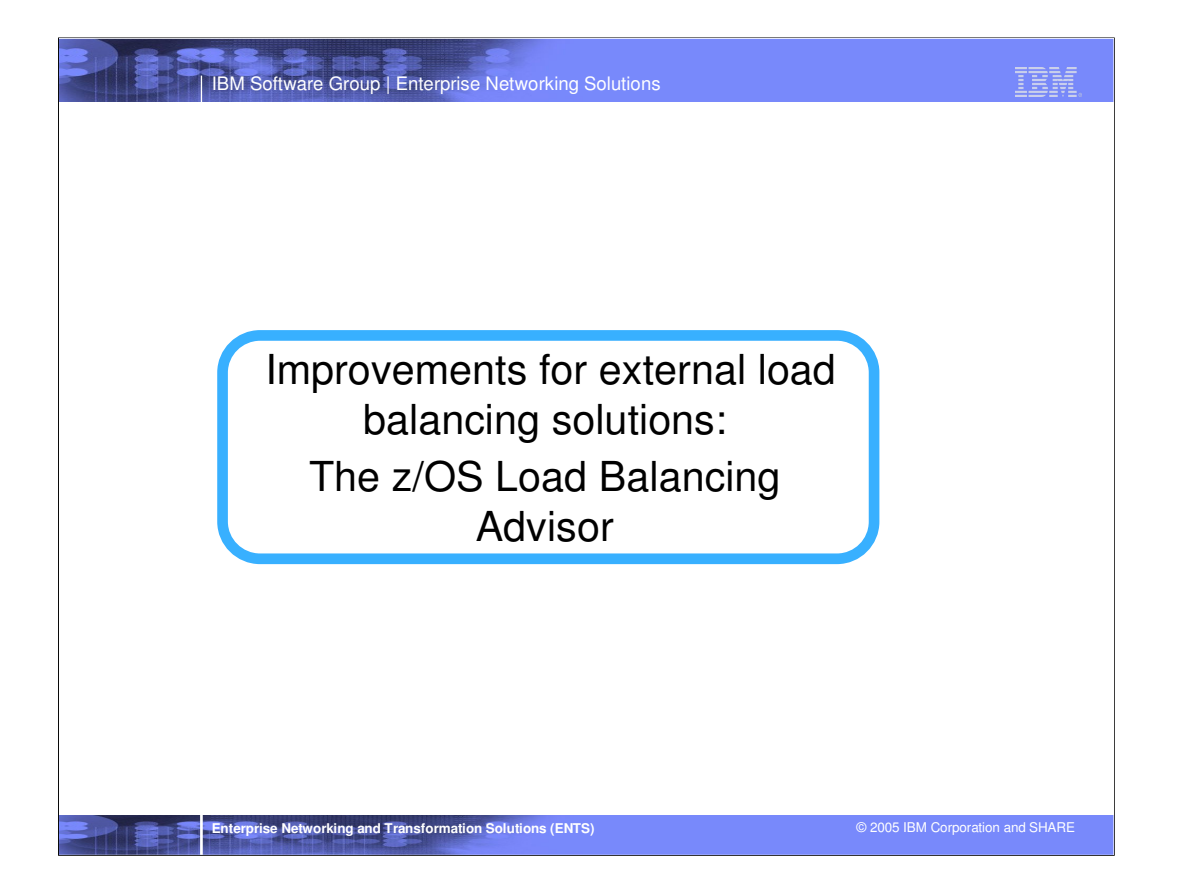

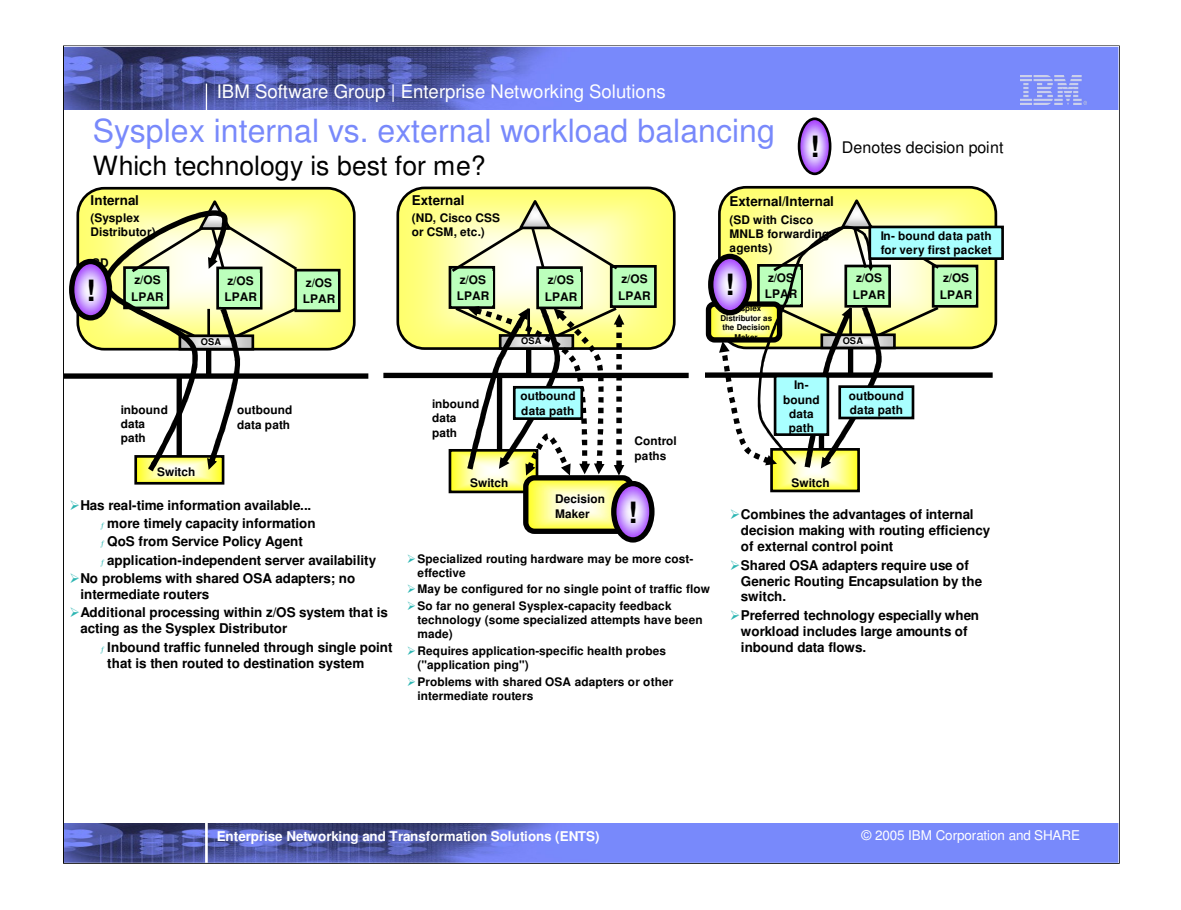

Different ways to perform load balancing in **Sysplex** 

Each has different benefits and drawbacks. Which one you choose to use depends on which of the advantages and disadvantages are most important to you

## IBM Software Group | Enterprise Networking Solutions TB: Problem Statement>Let's assume that you have selected an external IP load balancing solution for your z/OS Sysplex environment <sup>ƒ</sup> Some possible reasons: Prefer to have a single load balancing solution across multiple platforms in your environment Administration of the load balancing functions belongs to network administration domain (not z/OS administrators) Requirements for Content based load balancing Need to perform load balancing/routing decisions based on data content (inspection of url, session IDs, cookies, etc.) This is often combined with additional functions  $\star$  SSL offloading functions (Need to decrypt data prior to inspection)  $\star$  Web caching functions -But what if the external load balancing solution has no awareness of the sysplex environment? f Is the sysplex treated just like any other server cluster? f Is it aware of the current/changing workload conditions on the various systems in the cluster? f Is it aware of the health and status of applications and/or systems? -Making the external load balancing solution "sysplex aware" can help answer many of these questions The z/OS Load Balancing Advisor is a key component that allows any external load balancing solution to become "sysplex aware".

**Enterprise Networking and Transformation Solutions (ENTS)** © 2005 IBM Corporation and SHARE

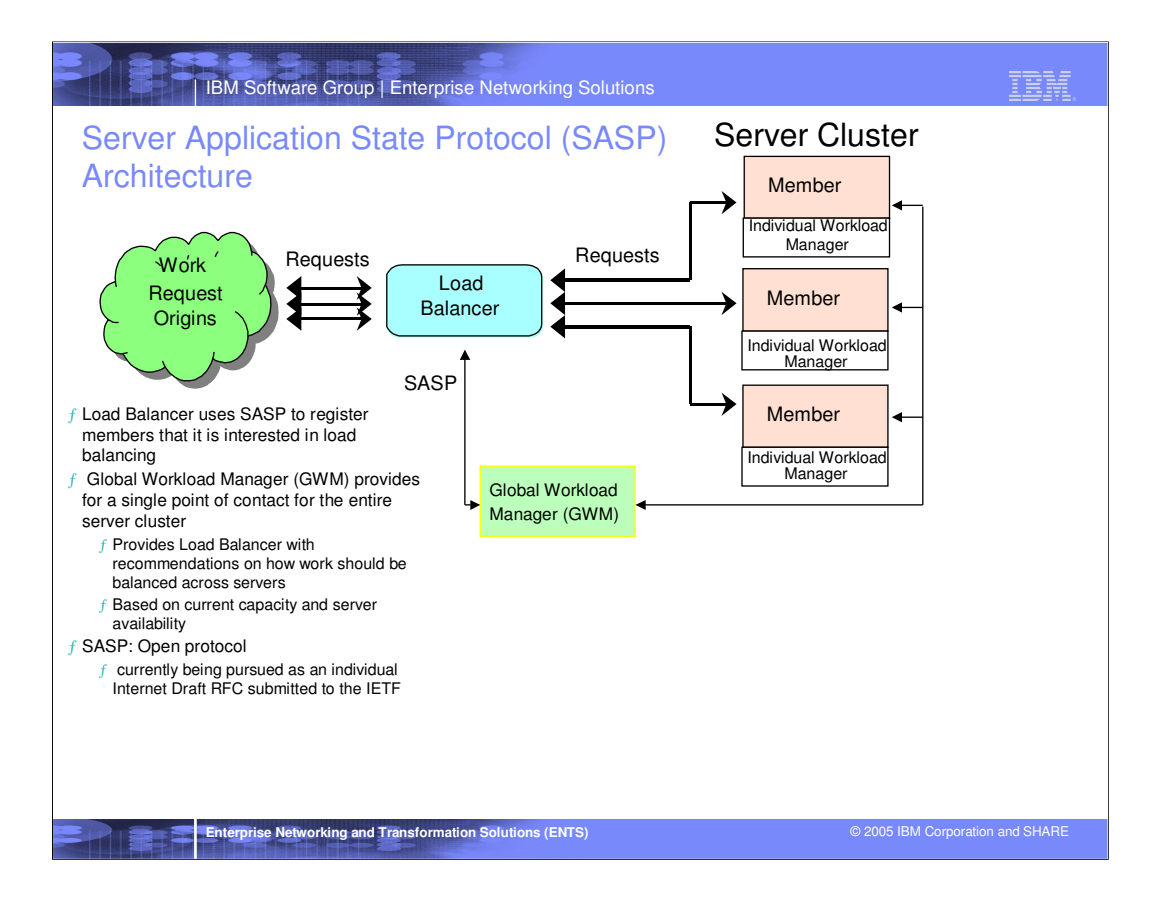

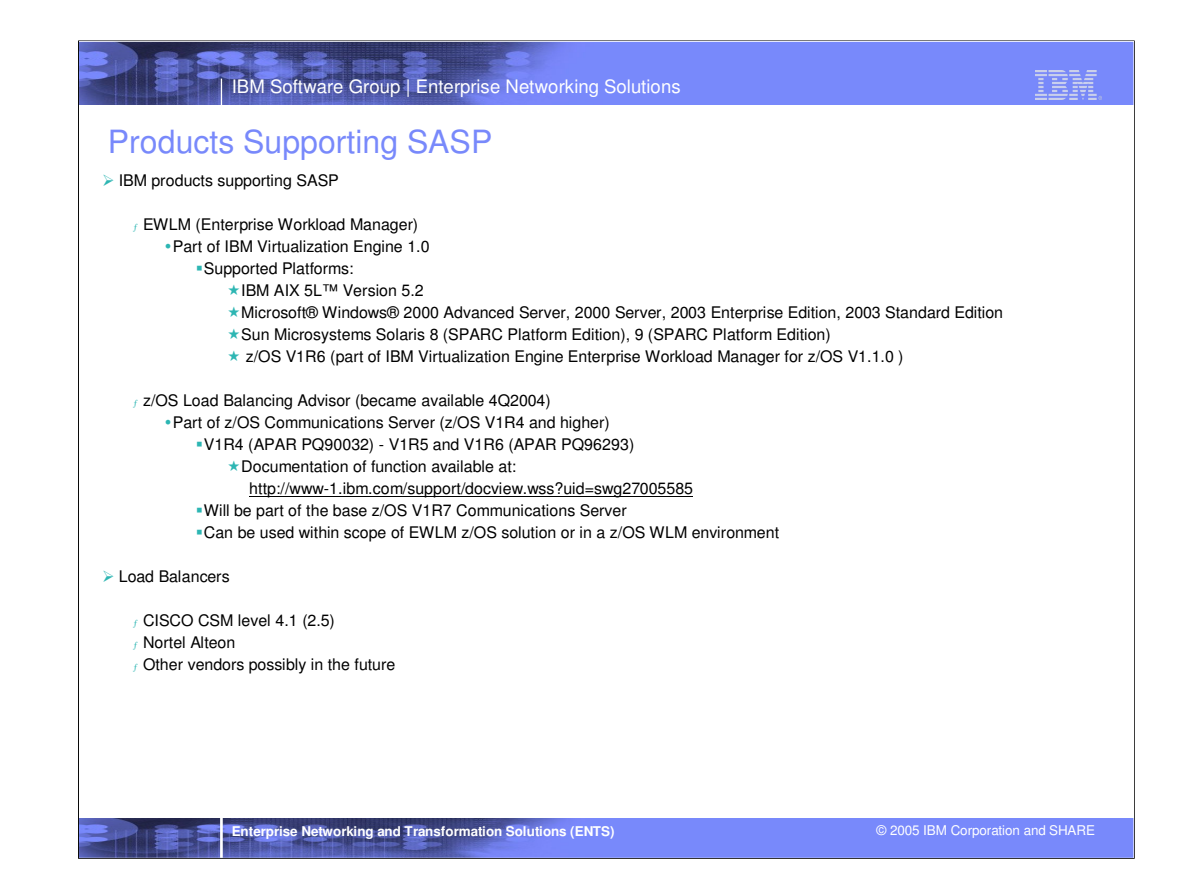

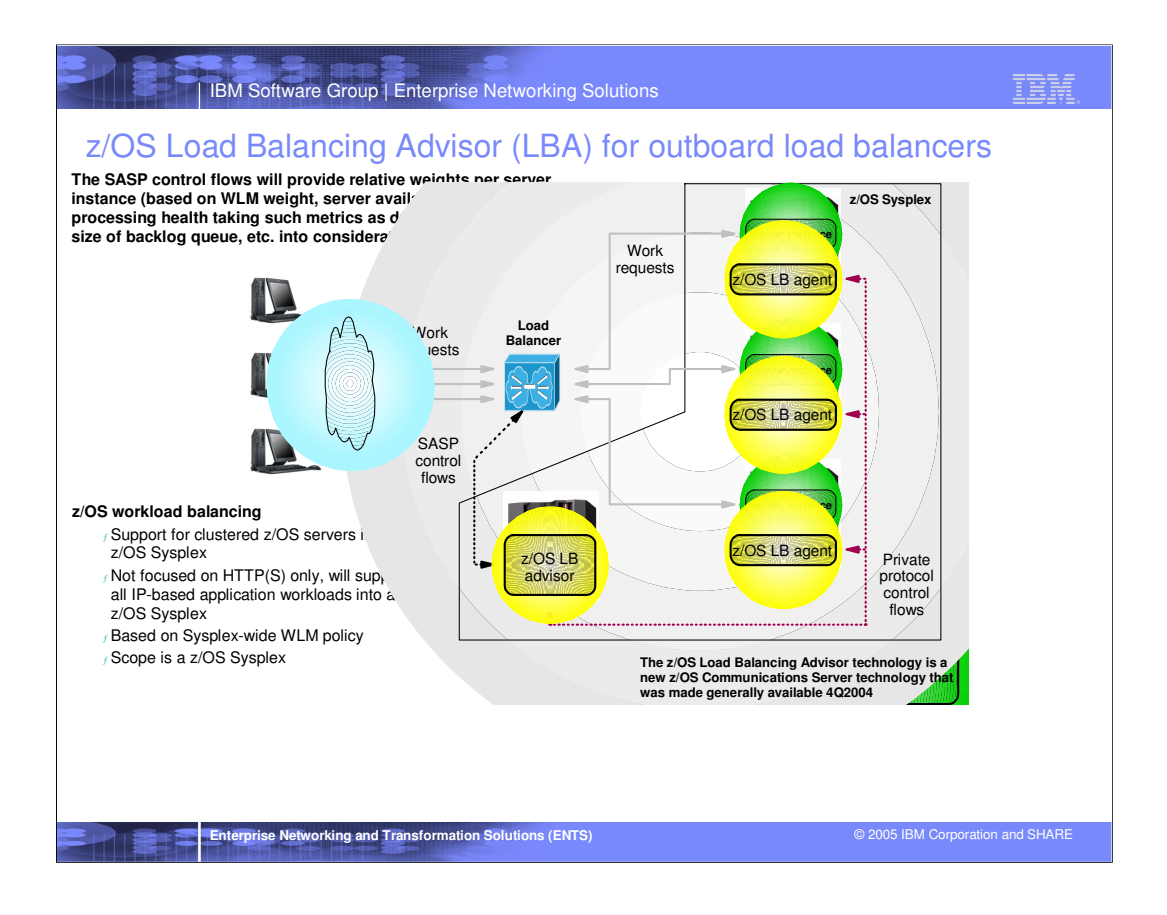

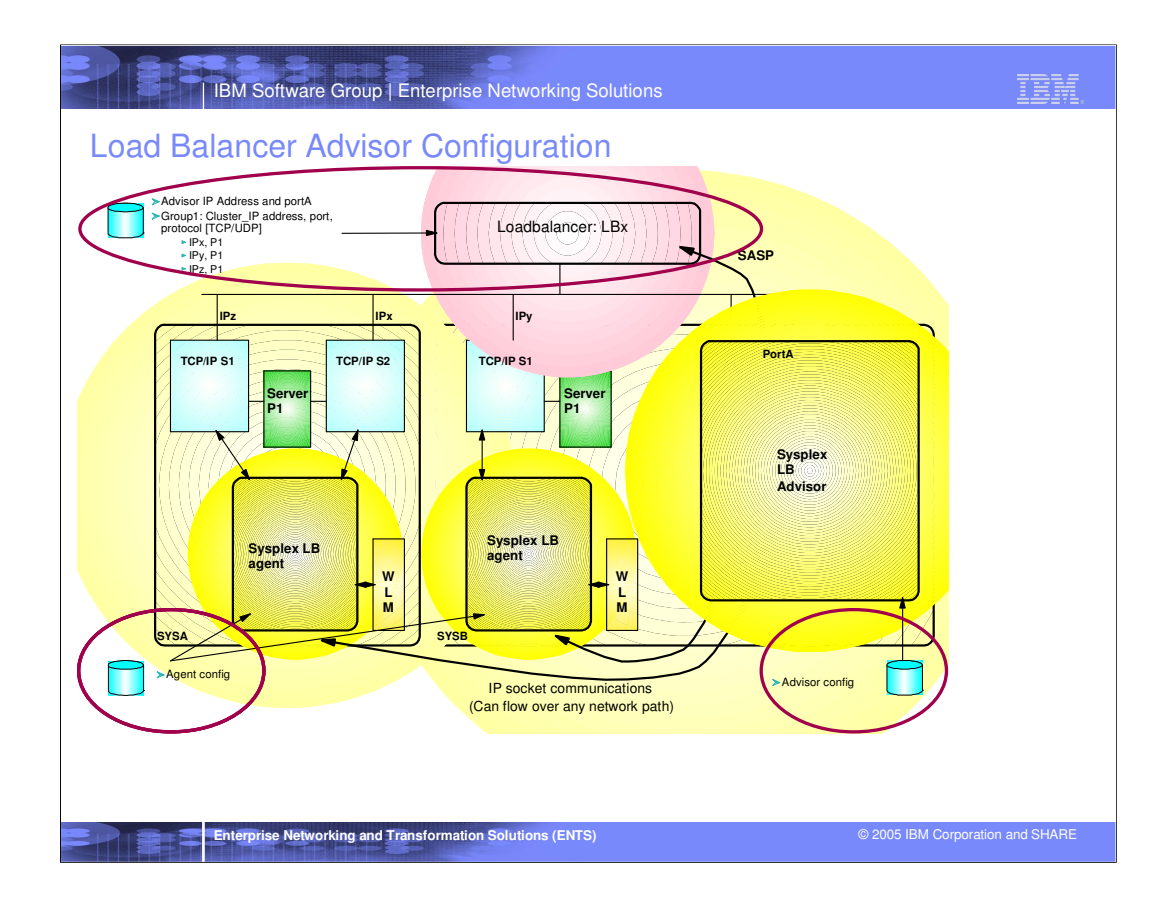

Load Balancer configures...

IP address and port (PortA) of Advisor

One or more groups of homogeneous applications or systems (e.g. Group1)

The cluster IP address clients use to connect to an application (e.g. Cluster\_IP address)

The protocol which the group will use (TCP or UDP)

For each group

IP address, and port of each application in the group (e.g. IPx P1, IPy P1, IPz P1)

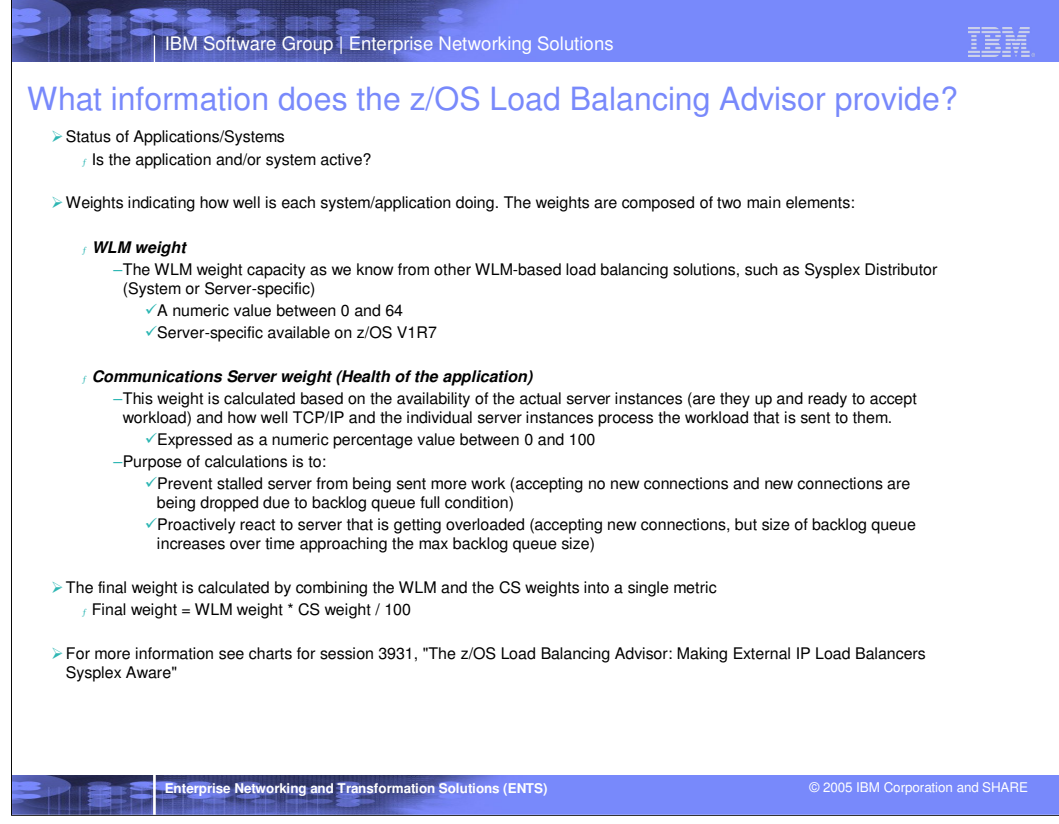

Weights are a combination of WLM recommendations and QoS information maintained by the TCP/IP stack

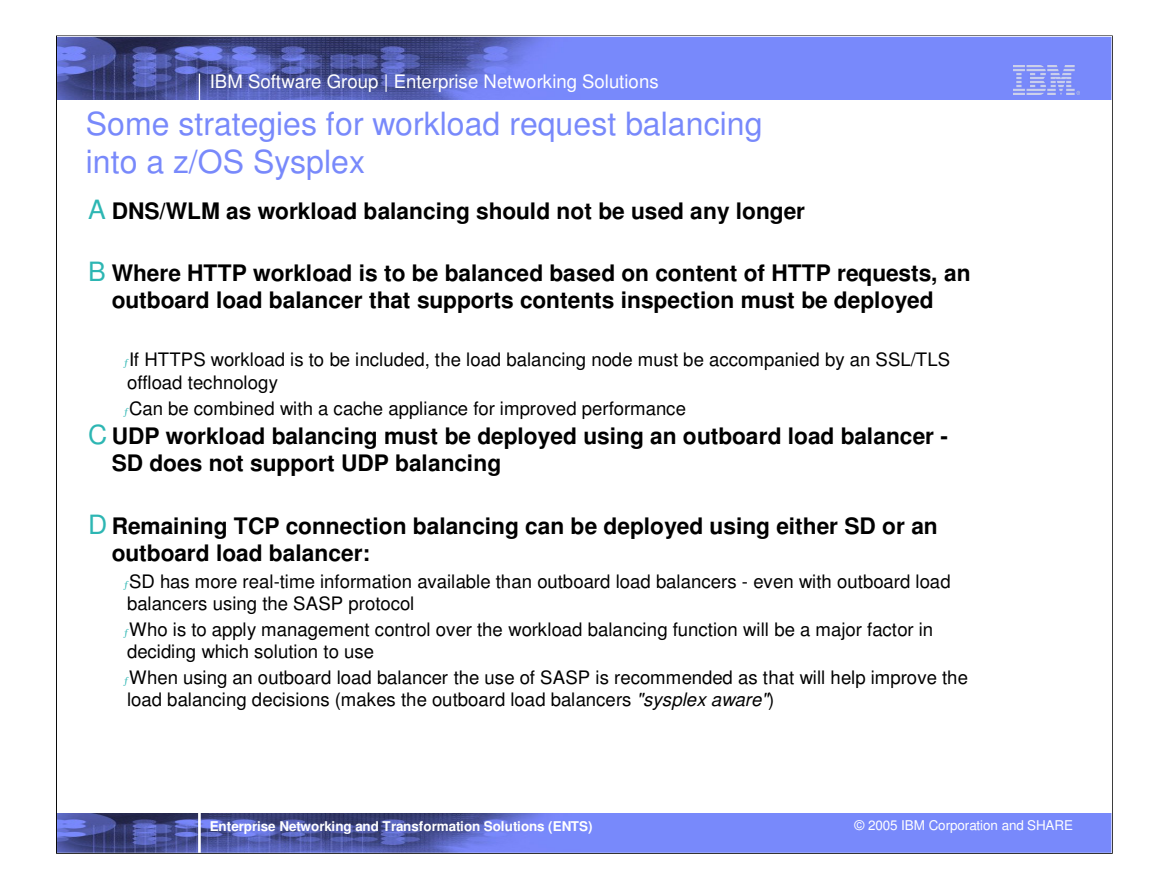

## TBM

## For More Information....

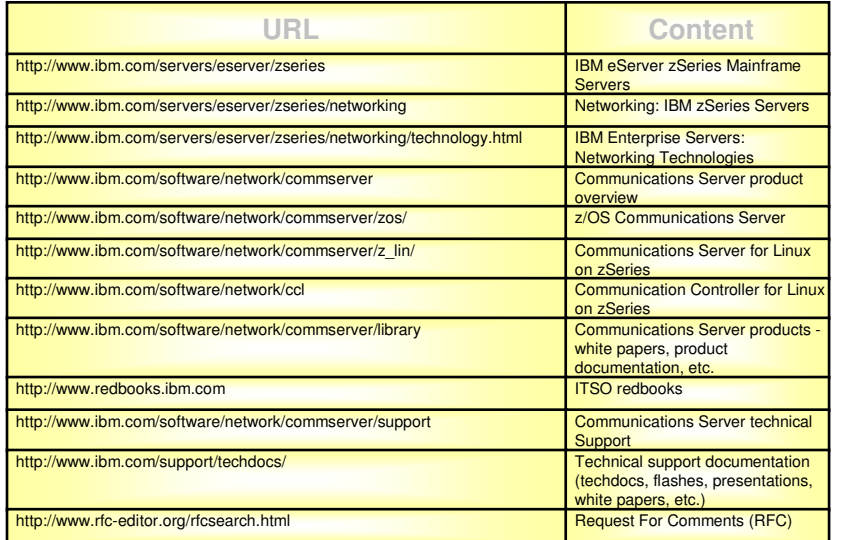

RES

**Enterprise Networking and Transformation Solutions (ENTS)** © 2005 IBM Corporation and SHARE

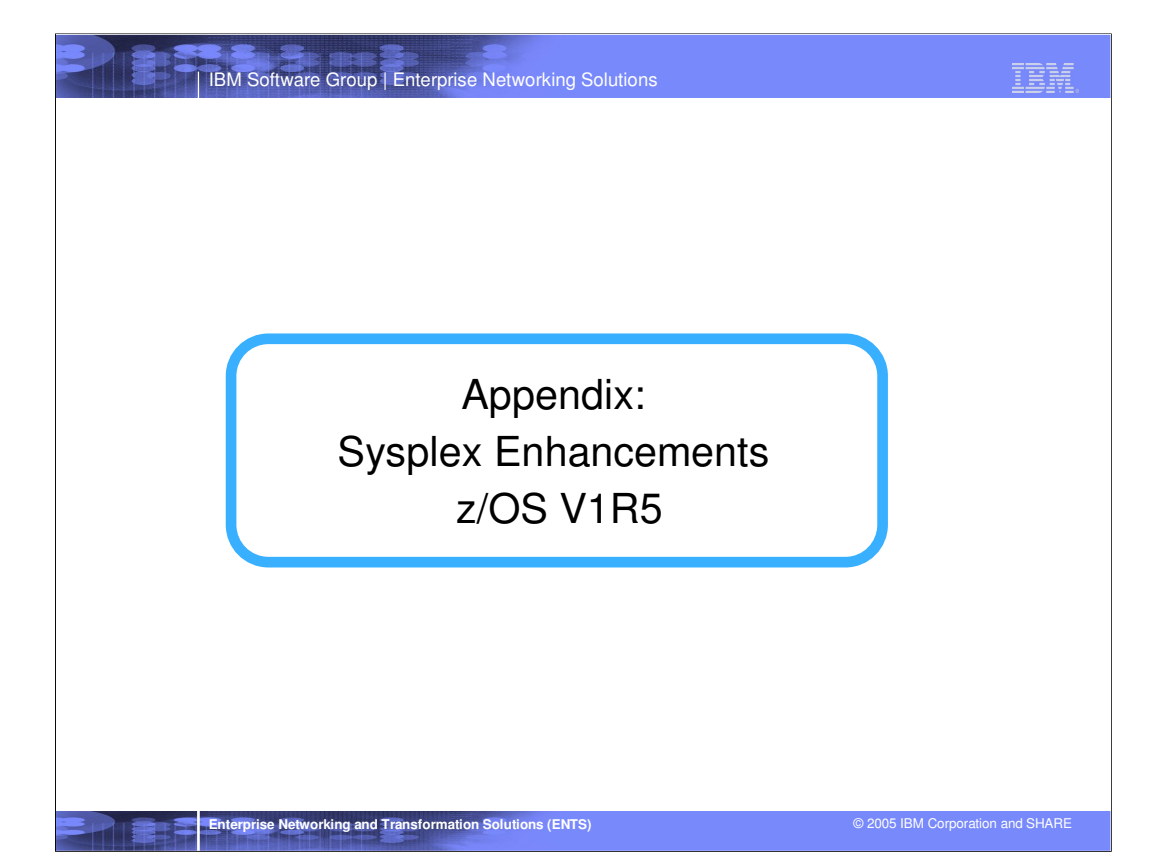

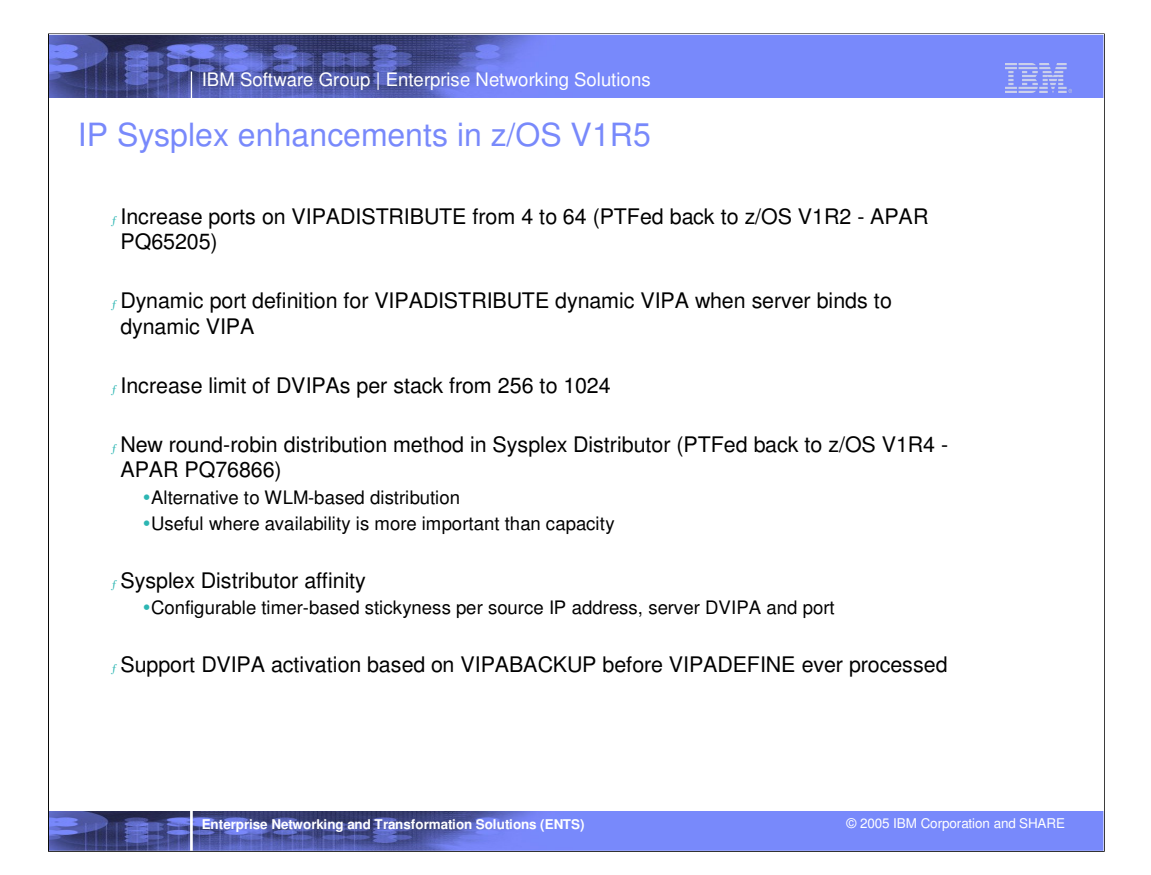

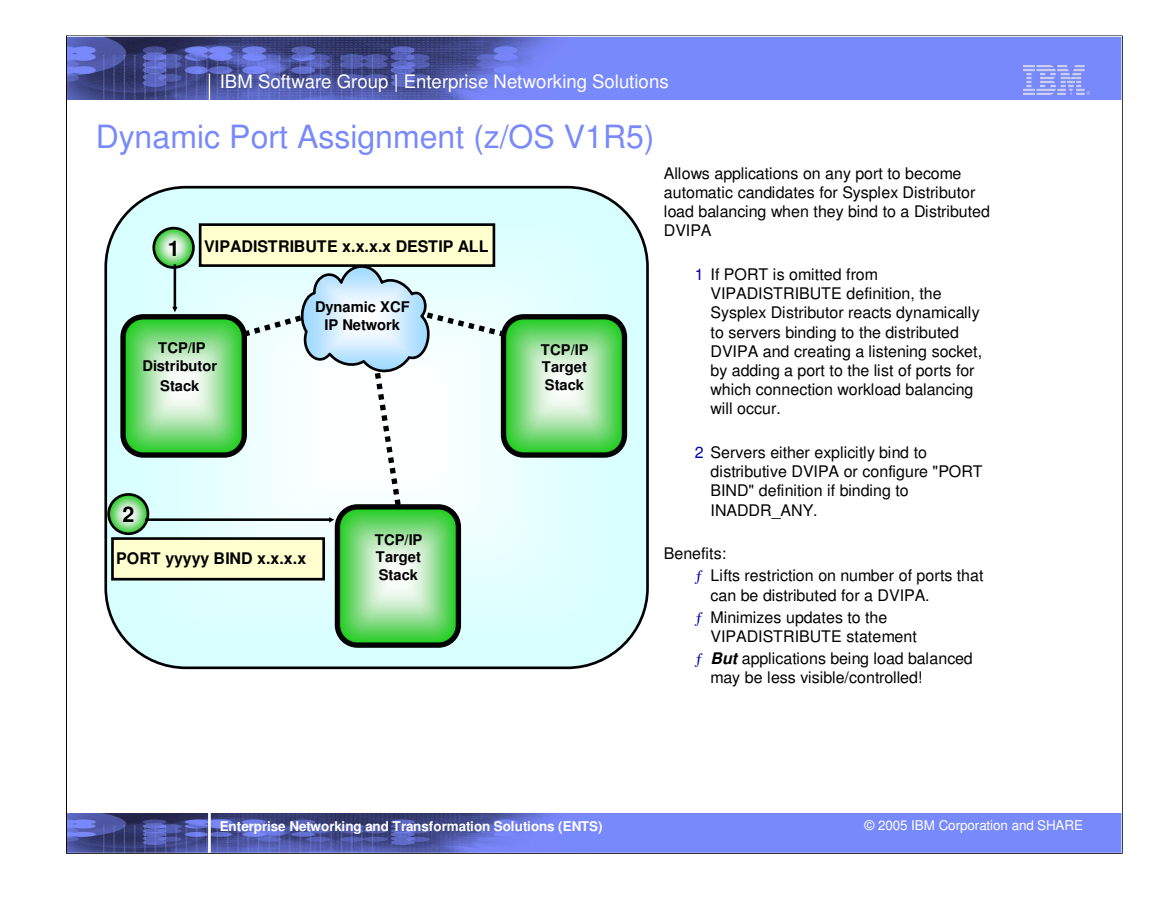

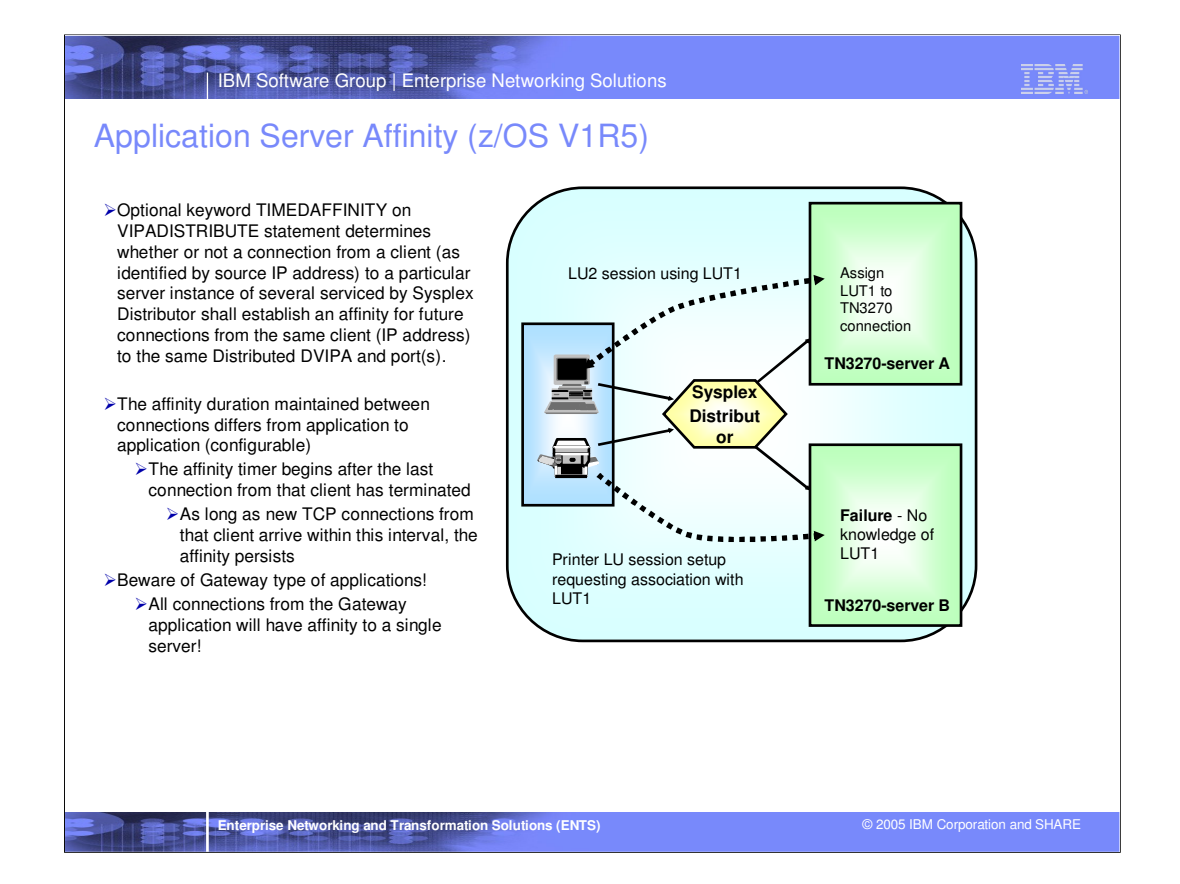

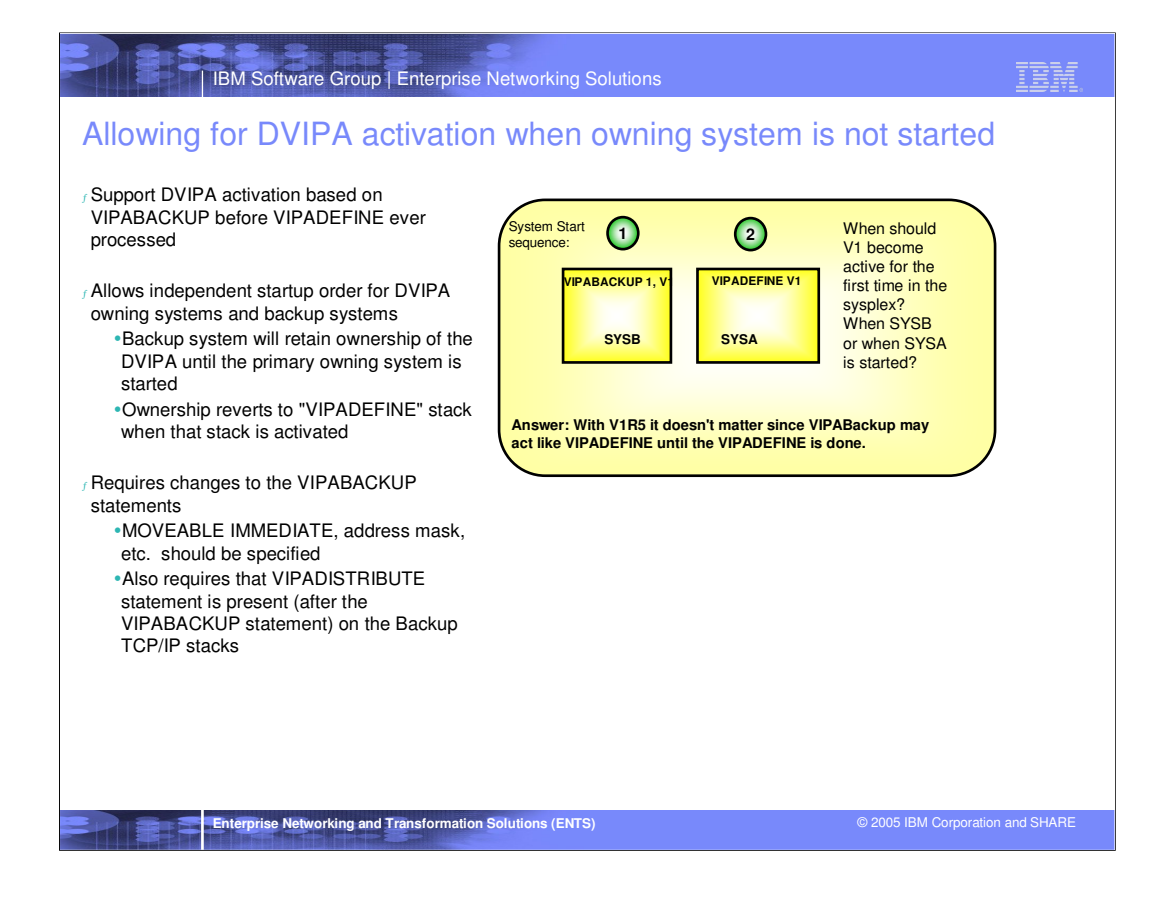

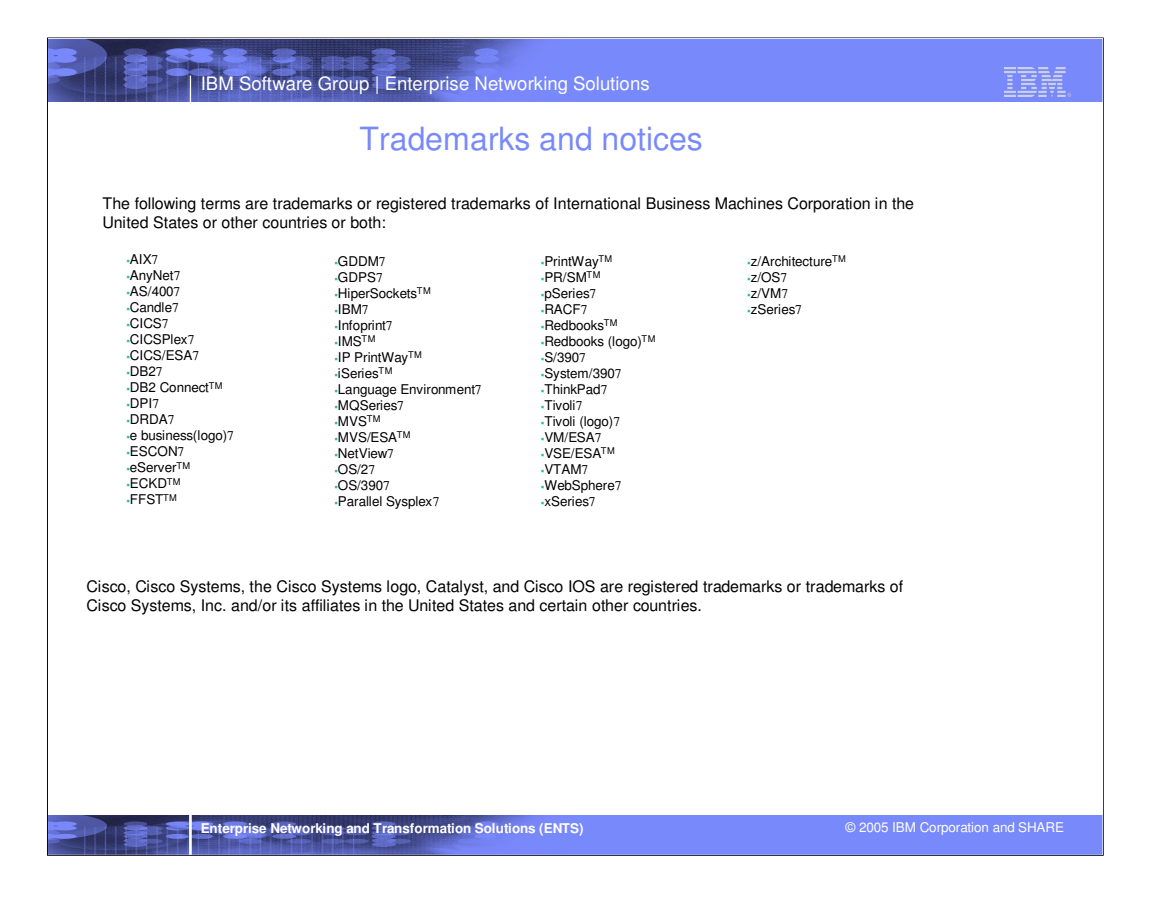